# **Kepler - Bug #4334**

## **Rename actor from canvas**

08/26/2009 11:34 AM - Aaron Aaron

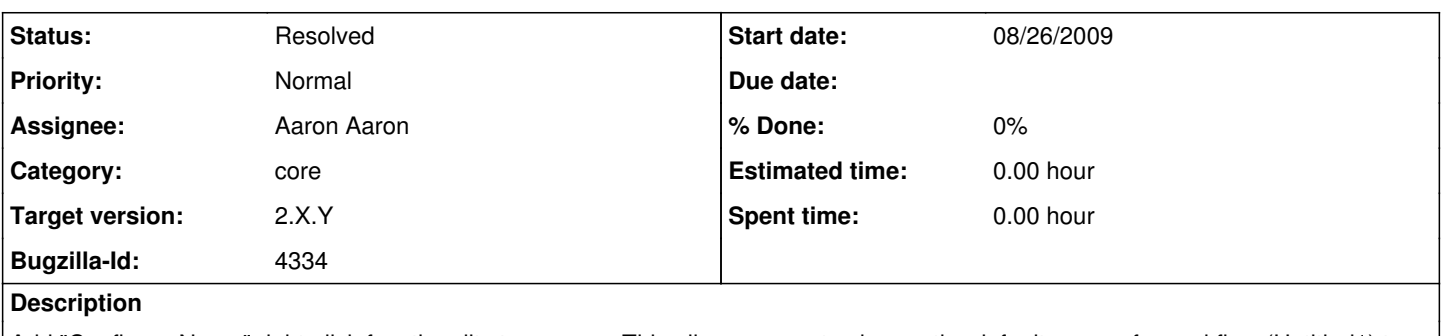

Add "Configure Name" right-click functionality to canvas. This allows a user to change the default name of a workflow (Untitled1) to a new name before saving the workflow (which pops up an annoying rename dialog if the name is still Untitled1).

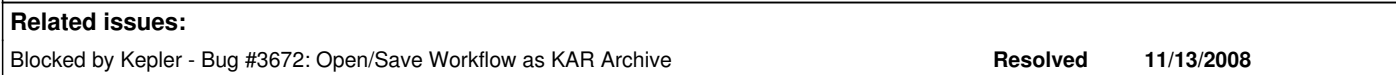

### **History**

#### **#1 - 08/26/2009 01:49 PM - Christopher Brooks**

This is an enhancement, though I understand that some might see the extra dialog box that is popped up as a bug.

### **#2 - 08/26/2009 03:03 PM - Derik Barseghian**

Isn't popping up a Save As dialog when a file has never been saved and still has a default name normal and expected? This is what most programs do, e.g. textedit ms office, etc. What's the benefit here?

### **#3 - 08/26/2009 03:42 PM - Matt Jones**

I agree with Derik that we need to normalize this user experience so that saving uses the familiar paradigm. Having to open a separate 'Rename' dialog before saving the KAR is not typical and will be annoying. Somehow need 'Save as..' to generate the name if it isn't already present.

### **#4 - 08/26/2009 03:58 PM - Aaron Aaron**

Opening the 'Rename' dialog before saving the KAR is not mandatory.

#### **#5 - 01/19/2010 02:10 PM - Aaron Aaron**

I have added "Rename" menu item to the canvas context menu. This allows the user to rename a workflow without having to go through the save process. Closing this bug.

## **#6 - 01/19/2010 03:02 PM - Oliver Soong**

Does this also fix 4631 (which might have been a dup)?

### **#7 - 01/19/2010 03:05 PM - Aaron Aaron**

Quite possibly, can you check?

### **#8 - 03/27/2013 02:26 PM - Redmine Admin**

Original Bugzilla ID was 4334